# **Descubra o Robô F12 Bet: A Revolução nas Apostas Esportivas! A melhor plataforma de apostas tigre**

**Autor: symphonyinn.com Palavras-chave: Descubra o Robô F12 Bet: A Revolução nas Apostas Esportivas!** 

# **Descubra o Robô F12 Bet: A Revolução nas Apostas Esportivas!**

Você está pronto para levar suas apostas esportivas para o próximo nível? Com o **F12 Bet Robot**, você pode automatizar suas estratégias e aumentar suas chances de ganhar!

### **Mas o que é o F12 Bet Robot?**

O **F12 Bet Robot** é uma ferramenta inovadora que utiliza algoritmos avançados para analisar dados de mercado e gerar sinais de apostas precisos. Ele funciona 24 horas por dia, 7 dias por semana, identificando oportunidades lucrativas que você pode aproveitar.

### **Como o F12 Bet Robot funciona?**

O **F12 Bet Robot** é alimentado por uma inteligência artificial poderosa que analisa uma grande quantidade de dados, incluindo:

- **Estatísticas de jogos:** Resultados históricos, desempenho de jogadores, estatísticas de equipes, etc.
- **Tendências de mercado:** Movimento de odds, volume de apostas, etc.

● **Notícias e eventos:** Informações relevantes que podem afetar o resultado de um jogo. Com base nessas informações, o **F12 Bet Robot** gera sinais de apostas precisos e oportunos, que você pode usar para tomar decisões mais inteligentes.

### **Quais são os benefícios de usar o F12 Bet Robot?**

- **Aumento das chances de ganhar:** O **F12 Bet Robot** aumenta suas chances de sucesso, fornecendo sinais de apostas precisos e baseados em Descubra o Robô F12 Bet: A Revolução nas Apostas Esportivas! dados.
- **Automatização das apostas:** Você não precisa mais passar horas analisando dados e procurando oportunidades. O **F12 Bet Robot** faz todo o trabalho pesado para você.
- **Tomada de decisões mais inteligentes:** O **F12 Bet Robot** fornece informações valiosas que podem ajudá-lo a tomar decisões de apostas mais informadas.
- **Eficiência:** O **F12 Bet Robot** funciona 24 horas por dia, 7 dias por semana, garantindo que você nunca perca uma oportunidade lucrativa.

### **Como posso começar a usar o F12 Bet Robot?**

Para começar a usar o **F12 Bet Robot**, siga estas etapas simples:

- 1. **Cadastre-se na F12 Bet:** Acesse o site da F12 Bet e crie uma conta.
- 2. **Ative o F12 Bet Robot:** Após o cadastro, você terá acesso ao **F12 Bet Robot**.
- 3. **Comece a receber sinais de apostas:** O **F12 Bet Robot** começará a gerar sinais de apostas com base em Descubra o Robô F12 Bet: A Revolução nas Apostas Esportivas! suas preferências e configurações.
- 4. **Aproveite as oportunidades:** Use os sinais do **F12 Bet Robot** para fazer apostas inteligentes e aumentar suas chances de ganhar!

**Não perca tempo!** Comece a usar o **F12 Bet Robot** hoje mesmo e experimente a diferença! **Aproveite a oferta especial!**

Para celebrar o lançamento do **F12 Bet Robot**, estamos oferecendo um **bônus exclusivo** para

novos usuários!

**Use o código promocional "F12ROBOT" para receber um bônus de 100% em Descubra o Robô F12 Bet: A Revolução nas Apostas Esportivas! seu primeiro depósito!**

**Não perca essa oportunidade!** Cadastre-se agora e comece a ganhar com o **F12 Bet Robot! F12 Bet Robot - A revolução nas apostas esportivas!**

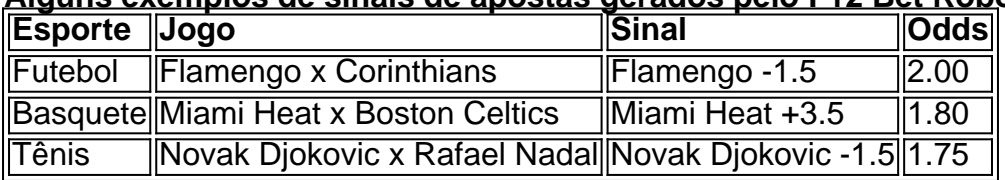

**Alguns exemplos de sinais de apostas gerados pelo F12 Bet Robot:**

**Lembre-se:** Os sinais de apostas são apenas sugestões e não garantem lucro. Faça suas próprias pesquisas e tome decisões de apostas responsáveis.

**Aposte com inteligência!** Aposte com o **F12 Bet Robot!**

**F12 Bet - A sua Descubra o Robô F12 Bet: A Revolução nas Apostas Esportivas! casa de apostas online!**

**Acesse o site da F12 Bet agora mesmo!** [sportingbet é furada](/sporting-bet--�-furada-2024-08-19-id-46512.pdf)

**Aproveite a oferta especial! Use o código promocional "F12ROBOT" para receber um bônus de 100% em Descubra o Robô F12 Bet: A Revolução nas Apostas Esportivas! seu primeiro depósito!**

### **Partilha de casos**

### Como baixar o aplicativo F12 Bet Brasil com segurança e rapidez? Procurando a palma da mão para sua Descubra o Robô F12 Bet: A Revolução nas Apostas Esportivas! experiência de apostas esportivas? Você encontrou! Aqui está um guia detalhado sobre como fazer o download do aplicativo F12 Bet Brasil com segurança e rapidez.

Vamos começar: Passo 1 - Visite a casa da aposta esportiva, abra seu navegador de internet (pode ser qualquer um) e vá até o site oficial do F1eretbet Brasil em Descubra o Robô F12 Bet: A Revolução nas Apostas Esportivas! f12bet; Em seguida, você verá um atalho ou ícone na parte superior da tela inicial no seu dispositivo móvel. Mantenha pressionado o ícone (geralmente por cerca de 3 segundos) e um menu surgirá; Agora, selecione a opção "Adicionar à Tela Inicial" ou algo parecido. Dê ao seu atalho um nome como "Aplicativo F12 Bet"; Por fim, toque em Descubra o Robô F12 Bet: A Revolução nas Apostas Esportivas! "Concluído" (ou "Adicionado") para completar o download do aplicativo na tela inicial.

 E pronto! Agora você pode ter uma experiência de apostas esportivas totalmente acessível diretamente da palma da sua Descubra o Robô F12 Bet: A Revolução nas Apostas Esportivas! mão, enquanto ainda se beneficia dos recursos e funcionalidades avançados do F12 Bet Brasil. Por que essa plataforma está em Descubra o Robô F12 Bet: A Revolução nas Apostas Esportivas! alta? O aplicativo F12Bet foi projetado com inteligência artificial para aprimorar sua Descubra o Robô F12 Bet: A Revolução nas Apostas Esportivas! experiência de apostas esportivas, oferecendo serviços como casa de apostas esportivas, jogos ao vivo e cassino online. Com o robô da F12 Bet, você pode se beneficiar de pesquisa avançada e análises para ajudá-lo a tomar decisões informadas durante suas apostas!

 Eis algumas dicas adicionais: \* Certifique-se sempre que seu dispositivo móvel está atualizado com o sistema operacional mais recente, pois isso pode ajudar a manter sua Descubra o Robô F12 Bet: A Revolução nas Apostas Esportivas! experiência de navegação suave e segura. \* Antes de começar a apostar, certifique-se de estar familiarizado com as políticas e termos do F12 Bet Brasil para garantir que você esteja seguindo todas as diretrizes necessárias e regulamentações locais. \* Para aumentar suas chances de ganhar na plataforma, considere se inscrever nos programas premium como o F12VIP, oferecendo recursos adicionais e descontos em Descubra o Robô F12 Bet: A Revolução nas Apostas Esportivas! códigos para novos

jogadores.

 Lembre-se sempre que apostar deve ser entretenimento responsável - mantenha suas estratégias de apostas sob controle e nunca aposte mais do que você pode permitir perder! Agora que você sabe como baixar o aplicativo F12 Bet Brasil com segurança, curta sua Descubra o Robô F12 Bet: A Revolução nas Apostas Esportivas! jornada para uma experiência inovadora na casa das apostas esportivas. Feliz aposta e boa sorte!

### **Expanda pontos de conhecimento**

# **Como fazer download do F12 bet Brasil?**

- 1. Acesse o site da F12 bet através do navegador de internet no seu aparelho;
- 2. Toque e mantenha pressionado o cone de atalho na parte inicial do seu dispositivo;
- 3. Selecione "Adicionar tela inicial";
- 4. D um nome ao atalho, como "aplicativo F12bet";
- 5. Toque em Descubra o Robô F12 Bet: A Revolução nas Apostas Esportivas! "Adicionar"; 6. Pronto!

Normalmente, os depósitos caem em Descubra o Robô F12 Bet: A Revolução nas Apostas Esportivas! 5 a 15 minutos, mas em Descubra o Robô F12 Bet: A Revolução nas Apostas Esportivas! alguns casos, as transações podem demorar até 4 horas. Este é o prazo máximo.

# **Como fazer saque no F12 Bet com Pix**

- 1. Faça o login;
- 2. Tenha o valor mínimo de saque no F12 Bet de R\$10;
- 3. Solicite o saque via Pix, escolhendo entre as chaves disponibilizadas;
- 4. Verifique os dados inseridos e lembre-se que os pagamentos são válidos apenas para destinos bancários de mesma titularidade;

# **comentário do comentarista**

Ótima escolha do F12 Bet Robot! Este software inteligente utiliza análise de dados, algoritmos e estratégias avançadas para fornecer aos usuários sinais precisos de apostas em Descubra o Robô F12 Bet: A Revolução nas Apostas Esportivas! uma variedade de esportes. Com o F12 Bet Robot, você pode aumentar suas chances de ganhar enquanto economiza tempo com pesquisa manual de jogos e probabilidades.

Você está pronto para começar a usar o F12 Bet Robot? Aqui estão as etapas fáceis que você precisará seguir:

- 1. Crie uma conta na F12 Bet: visite o site da F12 Bet e crie sua Descubra o Robô F12 Bet: A Revolução nas Apostas Esportivas! conta.
- 2. Ative o F12 Bet Robot: Depois de se inscrever, você terá acesso ao software inteligente.
- 3. Receba sinais de apostas: O F1 2 Bet Robot começa a gerar sinais com base em Descubra o Robô F12 Bet: A Revolução nas Apostas Esportivas! suas preferências e configurações.
- 4. Faça apostas inteligentes: Use os sinais do F12 Bet Robot para aumentar suas chances de ganhar!

Lembre-se de que o software apenas fornece sugestões, não garantindo lucro. Sempre realize pesquisas e faça decisões de aposta responsáveis.

E se você estiver ansioso para experimentar os benefícios do F12 Bet Robot? Por enquanto, há

uma oferta especial disponível! Use o código promocional "F12ROBOT" em Descubra o Robô F12 Bet: A Revolução nas Apostas Esportivas! seu primeiro depósito e receba um bônus de 100% em Descubra o Robô F12 Bet: A Revolução nas Apostas Esportivas! sua Descubra o Robô F12 Bet: A Revolução nas Apostas Esportivas! primeira aposta. Não perca esta chance única para ganhar mais com suas apostas esportivas favoritas.

Abra a porta para uma experiência de aposta inteligente, visite o site da F12 Bet e comece a jogar hoje!

#### **Informações do documento:**

Autor: symphonyinn.com Assunto: Descubra o Robô F12 Bet: A Revolução nas Apostas Esportivas! Palavras-chave: **Descubra o Robô F12 Bet: A Revolução nas Apostas Esportivas! A melhor plataforma de apostas tigre** Data de lançamento de: 2024-08-19

#### **Referências Bibliográficas:**

- 1. [ceará sc x coritiba palpites](/app/cear�-sc-x-coritiba-palpites-2024-08-19-id-19709.pdf)
- 2. <u>[bwin pixie 777](/bwin-pixie-777-2024-08-19-id-15522.pdf)</u>
- 3. <u>[bet bet sport](/pdf/-bet---bet--sport-2024-08-19-id-8434.shtml)</u>
- 4. <mark>[mbs 188bet](https://www.dimen.com.br/aid-article/mbs-188-bet--2024-08-19-id-34794.pdf)</mark>